Логическая функция F задаётся выражением  $((\neg x \lor z) \equiv (y \land \neg w)) \rightarrow (z \land y)$ . На рисунке приведён частично заполненный фрагмент таблицы истинности функции F, содержащий неповторяющиеся строки. Определите, какому столбцу таблицы истинности функции F соответствует каждая из переменных  $x_i$ ,  $y_i$ ,  $z_i$ ,  $w_i$ ,  $\bigcap$  /

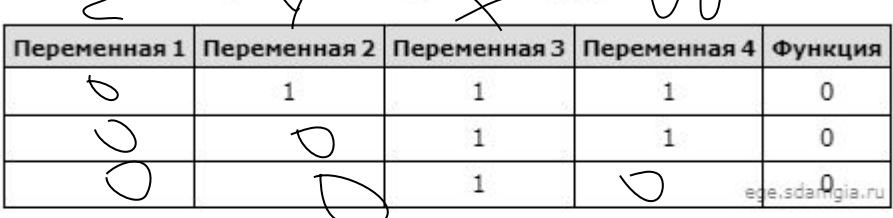

В ответе напишите буквы x, y, z, w в том порядке, в котором идут соответствующие им столбцы (сначала - буква, соответствующая первому столбцу; затем - буква, соответствующая второму столбцу, и т.д.). Буквы в ответе пишите подряд, никаких разделителей между буквами ставить не нужно.

Пример. Пусть задано выражение  $x \rightarrow y$ , зависящее от двух переменных х и у, и фрагмент таблицы истинности:

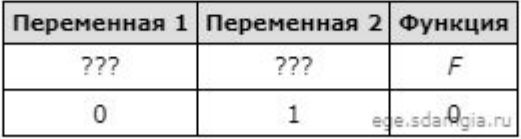

Тогда первому столбцу соответствует переменная у, а второму столбцу соответствует переменная х. В ответе нужно написать: ух.

```
w x y z
print ("w", "x", "y", "z")0 0 1 0
                                                             0100for w in range (0, 2):
                                                             1100for x in range (0, 2):
                                                             1 1 1 0for y in range (0, 2):
      for z in range (0, 2):
        d = (((not(x)) or z) == (y * (not(w)))) \leq (z * y))if d == 0:
                                                                           OTBET: ZYXW
         print(w, x, y, z)
```